# **WarmComm 4** SOFTWARE DE COMUNICACIÓN

PARA ESTUFAS DE SECADO E INCUBADORAS

**La última generación de herramientas de software - fácil de usar, elegante y más potente**

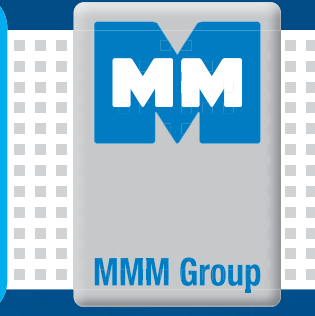

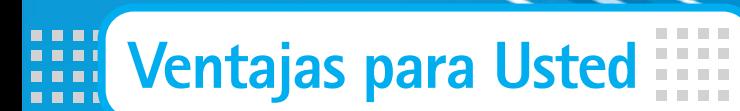

 $\overline{\mathbf{u}}$ 

H

## **Soporte en línea para https://service.bmt.cz**

- Versiones actualizadas del programa WarmComm
- Manuales actualizados para el uso de WarmComm
- Soporte técnico en línea
- Un registro para todas las instalaciones del usuario.
- Comunicación en línea

### **protegemos la salud**

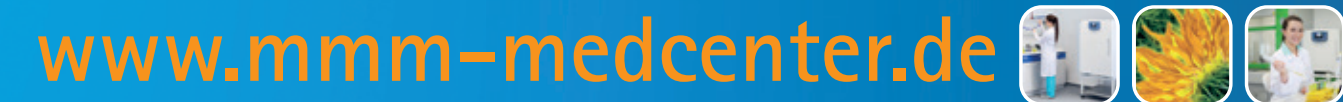

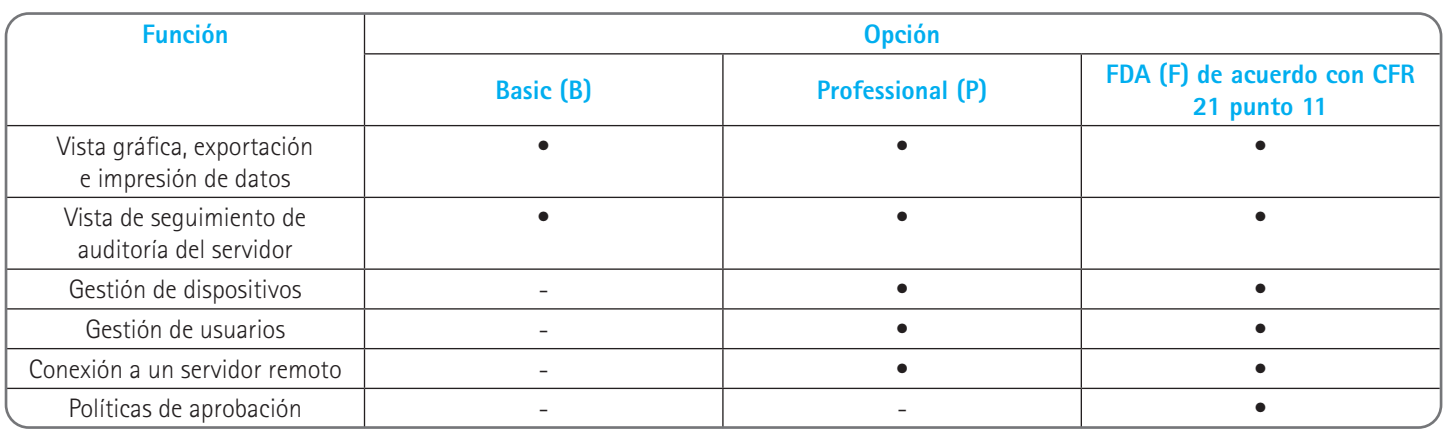

### Gráfico (todas las opciones - B, P y F)

### **WarmComm 4 – gestión de datos universal con dispositivos MMM**

WarmComm 4 se basa en la arquitectura Cliente-Servidor. El Servidor se ejecuta en segundo plano como un servicio y se comunica con todos los dispositivos detectados. En servidor comienza a recopilas datos cuando se inicia el ordenador. No tiene que preocuparse por comenzar una medición: todo está almacenado y nunca pierde ninguna información. El programa Cliente se puede usar para ver datos y controlar aparatos conectados. Puede acceder a un servidor instalado en el mismo ordenador remoto conectado a la red.

### **Beneficios de la arquitectura cliente-servidor**

- No tiene que preocuparse por conectar el servidor a los dispositivos. Esto se hace automáticamente cuando se enciende el ordenador conectado.
- Todos los datos se almacenan de forma segura en un solo lugar.
- Proteger el acceso al dispositivo y las copias de seguridad es más fácil.
- Puede ver los datos medidos y controlas sus dispositivos de forma remota.
- Al instalar WarmComm, puede elegir instalar Cliente, Servidor o ambos en su ordenador.
- El cliente y el servidor se pueden usar localmente en un ordenador o por separado, donde uno o más clientes se conectan de forma remota al servidor.

Con este programa, puede ver los datos medidos en tiempo real, verificar el estado del dispositivo y controlarlo. La interfaz de usuario está inspirada en los navegadores web modernos.

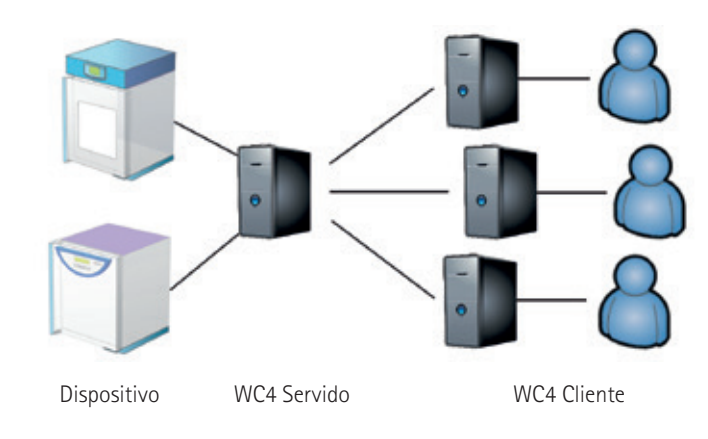

### **Servidor**

El servidor se ejecuta en segundo plano como un servicio y se inicia automáticamente cuando se enciende el ordenador. El servidor escanea a intervalos regulares todas las posibilidades de cómo se puede conectar cualquier dispositivo de MMM: a través de RS232, USB (eventualmente utilizando el convertidor RS232<->USB) o LAN (eventualmente convertidor RS232<->Ethernet). Si se detecta e identifica un dispositivo, se crea un nuevo almacén de datos y el dispositivo aparece en la lista de dispositivos en línea disponibles del Cliente. Si el dispositivo de desconecta del servidor, aún tendrá acceso a los datos recopilados, pero el dispositivo se mostrará son conexión y no podrá controlarlo. El acceso al servidor se puede proporcionar desde el mismo PC en el que está instalado o de forma remota a través de la red. Consulte a su especialista de red para la posibilidad de disponibilidad remota del Servidor a través del Cliente.

Además de recopilar todos los datos medidos del aparato, el servidor también realiza un seguimiento de varios eventos: quién se conectó a qué dispositivo, inicio y parada del programa, cambio del programa, cambio de la configuración del servidor. Al mismo tiempo, el Servidor mantiene todos los errores y advertencias que se han informado en los dispositivos MMM conectados al servidor en ese momento.

### **Cliente**

### **Control (opciones P y F)**

### **Estado de la conexión**

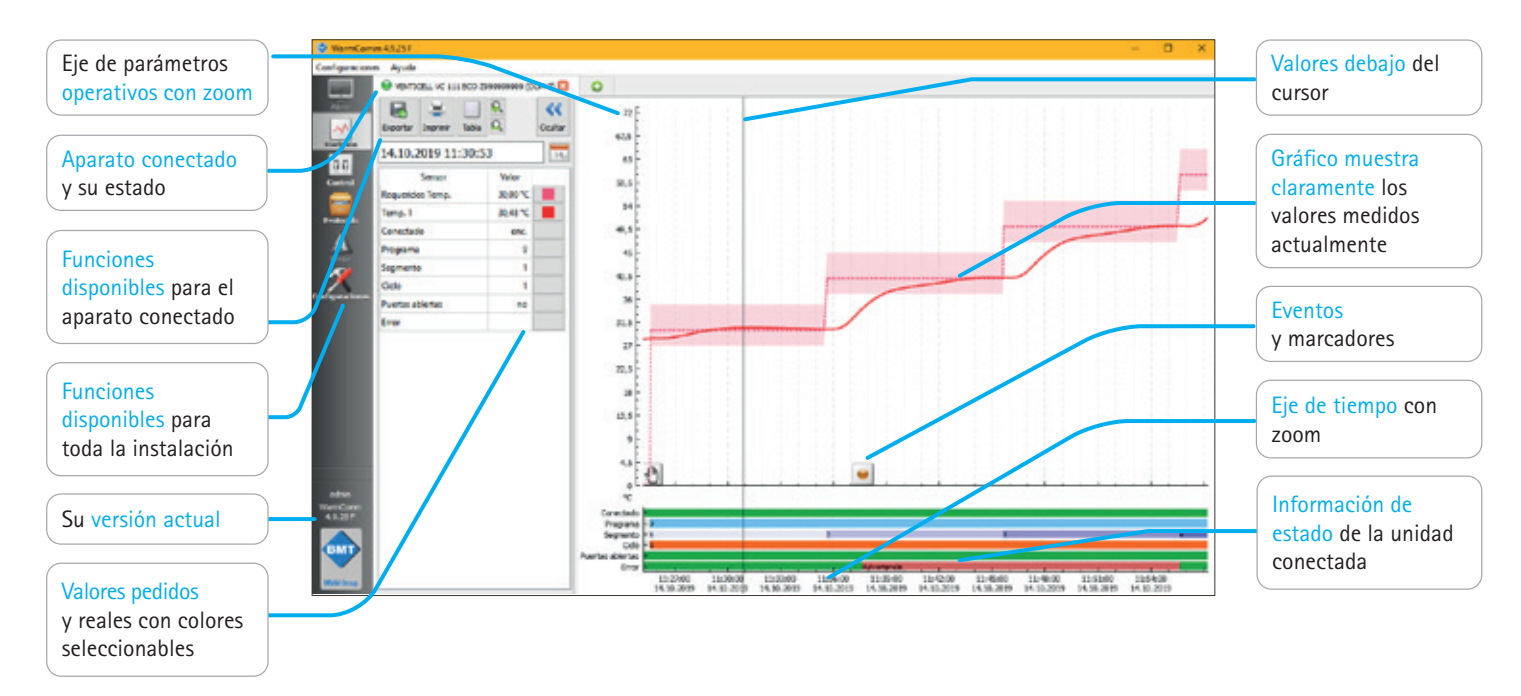

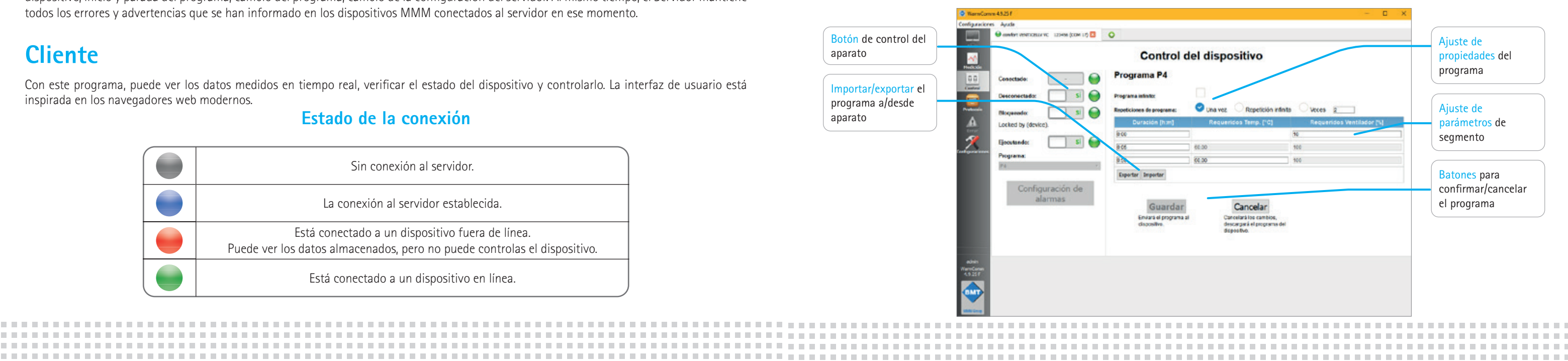

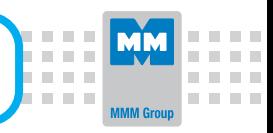

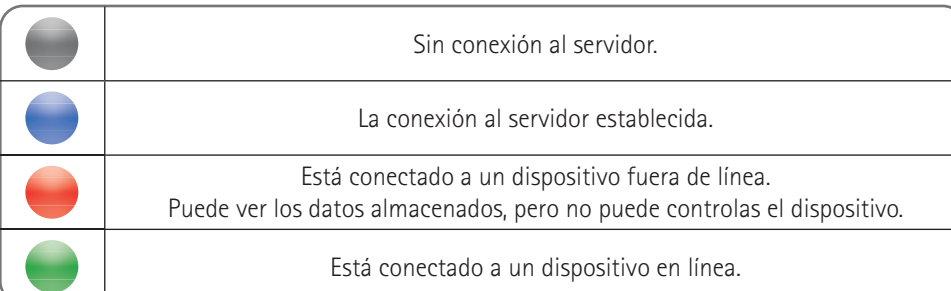

## **¿QUÉ PUEDE CONECTAR?**

Hemos diseñado esta herramienta de software para permitirle conectar todas las unidades de la línea de técnica térmica de MMM, incluyendo aparatos de generaciones anteriores. ¡Esteo le permite conectar no solo los últimos aparatos de línea ECO y EVO, sino también todos los aparatos de líneas anteriores: Standard, Comfort, Blue y Pink! WarmComm también procesa datos de aparatos MMM equipados con controles de marca **ALC: N** Siemens. El número de unidades conectadas al software WarmComm 4 software no está limitado, pero recomendamos conectar un máximo de 50  $\sim 100$ aparatos a un servidor. Otra limitación es la potencia informática del ordenador en el que está instalado el servidor. . . .

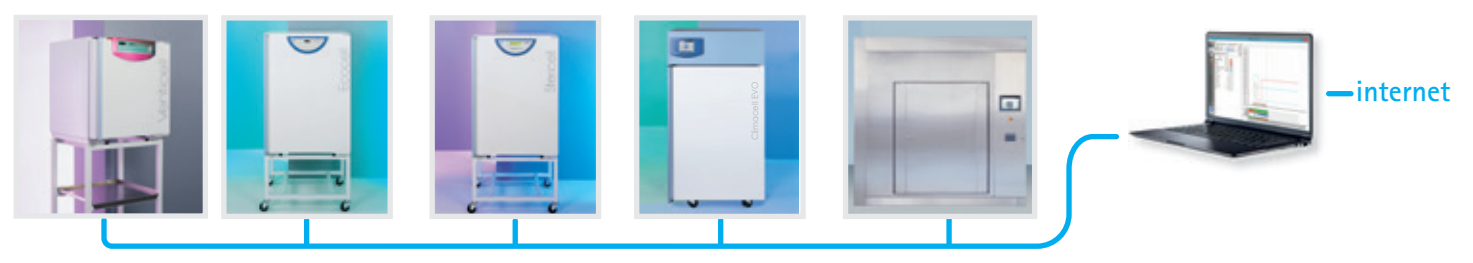

### **REQUERIMIENTOS DE HARDWARE**

• Procesador de 2 núcleos

**11.000 EM** 

**COLLE** n min

 $\mathbf{u}=\mathbf{u}$ 

888 F  $\mathbb{R}^n \times \mathbb{R}^n$ **COLLE** a a s **COLL ALC UNIT** 

- 8GB de RAM (para servidor)
- 1TB (para instalación y datos)
- Tarjeta gráfica integrada (Radeon Vega 8 or 11, Radeon Graphics, Intel HD/UHD/Iris Plus Graphics), o una tarjeta gráfica dedicada
- Puerto de serie (convertidor USB), puerto LAN, según el tipo de conexión de su aparato
- Windows XP (Service Pack 3), Windows 7, 8, 8.1, 10 y posterior; Windows Server 2012 y posterior

### **OTRAS CARACTERÍSTICAS**

........................

- Actualizaciones gratuitas.
- Notificación por correo electrónico del cliente.
- Marcadores creados por el usuario en gráficos.
- Soporte en línea en http://support.bmt.cz.
- IQ/OQ disponible.
- Plataforma de biblioteca estable de SQLite.
- Política de licencia protegida.

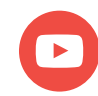

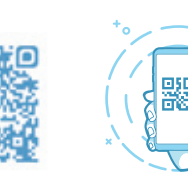

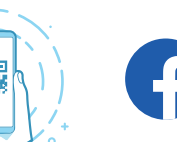

**youtube.com/bmtbrno 精神精神病 ( diverse) ( diverse diverse diverse diverse diverse diverse diverse diverse diverse d** 

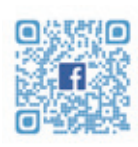

**CONTRACTOR** 

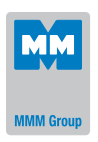

MMM Medcenter Einrichtungen GmbH, Semmelweisstrasse 6, D-82152 Planegg / München Tel.: +49 89 8992 2620, Fax.: +49 89 8992 2630, E-mail: medcenter@mmm-medcenter.de, www.mmm-medcenter.de

WarmComm\_Catalogue-05/2024-ESP/PR